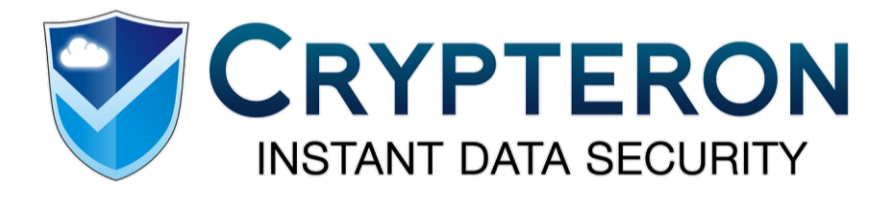

## Quick Start Guide for Azure Marketplace Customers

Crypteron is the premier data encryption and key management platform for enterprises building cloud applications and our partnership with Microsoft allows us to bring Crypteron's unique data security approach to Microsoft Azure customers.

Crypteron is truly remarkable because it allows you to complete a successful proof-of-concept (POC) in minutes instead of months or years. We work with any cloud, any database. See why developers and IT operators love Crypteron. Focus on your business logic – not security infrastructure.

The focus of this quick start guide is to point you to the right resources and get you up and running. Let's break it down into a couple of steps:

## 1. Signup to get an AppSecret (API Key)

Signup for a free Crypteron account a[t https://my.crypteron.com/register](https://my.crypteron.com/register) and follow our signup wizard.

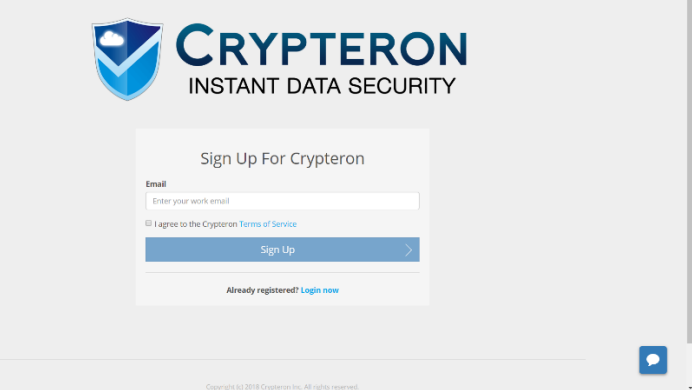

Just your work email is enough to register and logs you into your Crypteron dashboard.

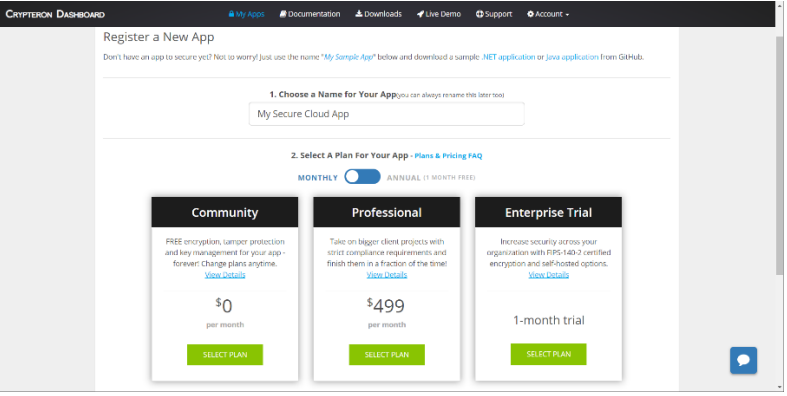

Pick the enterprise trial plan for now and then get your AppSecret – a glorified API key.

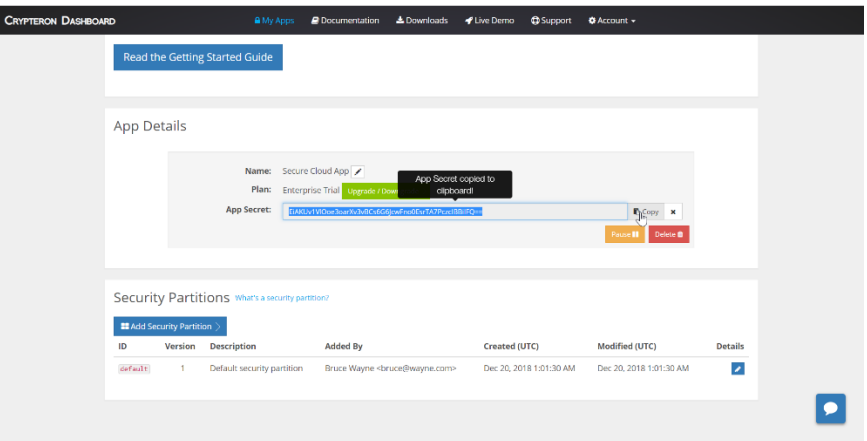

## 2. Download the proof of concept

Our proof-of-concepts are freely available on GitHub for you to download and try out. Depending on your technology stack, you can choose between our [.NET or C# PoC \(link\)](https://github.com/crypteron/crypteron-sample-apps) or [Java PoC \(link\).](https://github.com/crypteron/sample-apps-java) The GitHub repositories come with documentation built-in, so please refer to those. Don't worry, integration should take you less than 5 minutes.

Alternatively, you can skip our GitHub supplied POC and directly integrate with your application using the our [reference documentation.](https://www.crypteron.com/docs/)

## 3. Be a hero (3)

Step 3 is just where your team considers you a genius. With your trial successful, we can discuss transitioning you to a commercial plan that best support the needs of your business.

If you have advanced scenarios, [contact us](mailto:info@crypteron.com) and we'll tackle those challenges together. You'll see that we're not just another security vendor – we're a committed partner helping you solve security challenges.